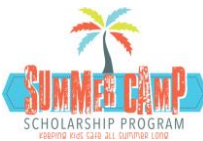

## 16 Etap pou ranpli aplikasyon bousdetid Kan Ete a

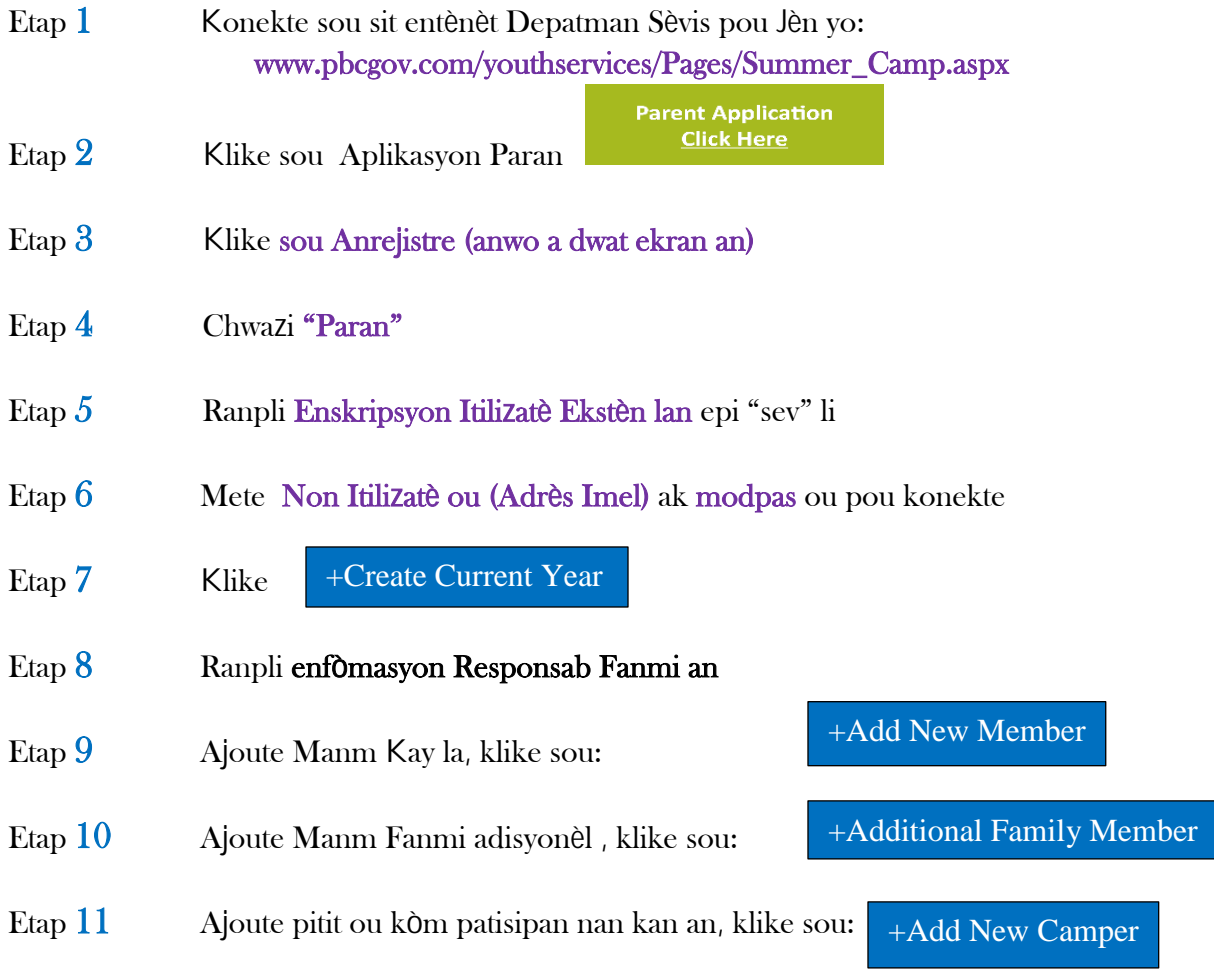

Chwazi TIMOUN nan bwat "Manm" lan epi ranpli enfòmasyon yo pou CHAK Timoun ou vle resevwa yon bousdetid!

- Etap 12 Ranpli tout enfòmasyon sou REVNI ou ki aplikab.
- Etap 13 Dokiman atache\*:
	- a. Kopi Prèv Rezidans nan Palm Beach County
	- b. Kopi foto idantite
	- c. Kopi Revni
	- d. Kopi batistè timoun yo

\*Dokiman atache yo kapab sou fòm foto oswa dokiman eskane.

- Etap 14 Revize Fòm Otorizasyon an
- Etap 15 Ranpli chèklis la
- Etap 16 Ajoute siyati elektwonik ou epi soumèt